WNIOSKI -> 1. Wybór dziekanatu -> 2. Wybór tury -> 3. Wybór Rodzaju sprawy – 4. Wybór właściwego wniosku -> 5. Uzupełnienie wniosku

1. Wybierz dziekanat

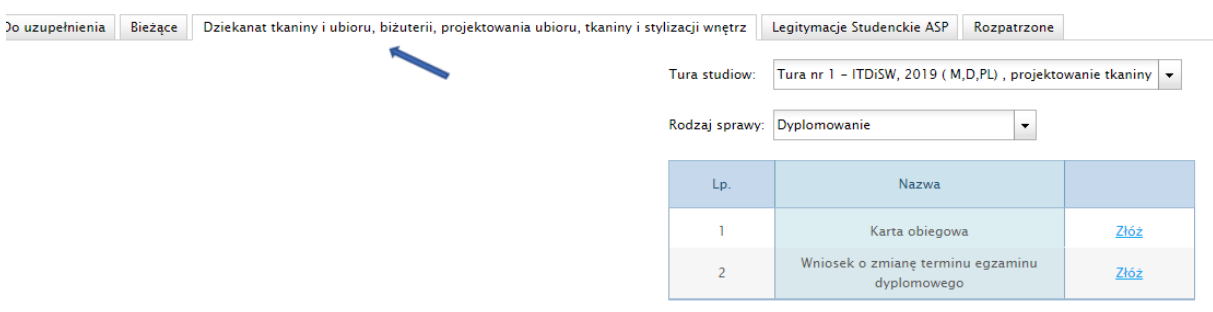

2. Wybierz tok studiów na którym jesteś i którego podanie dotyczy

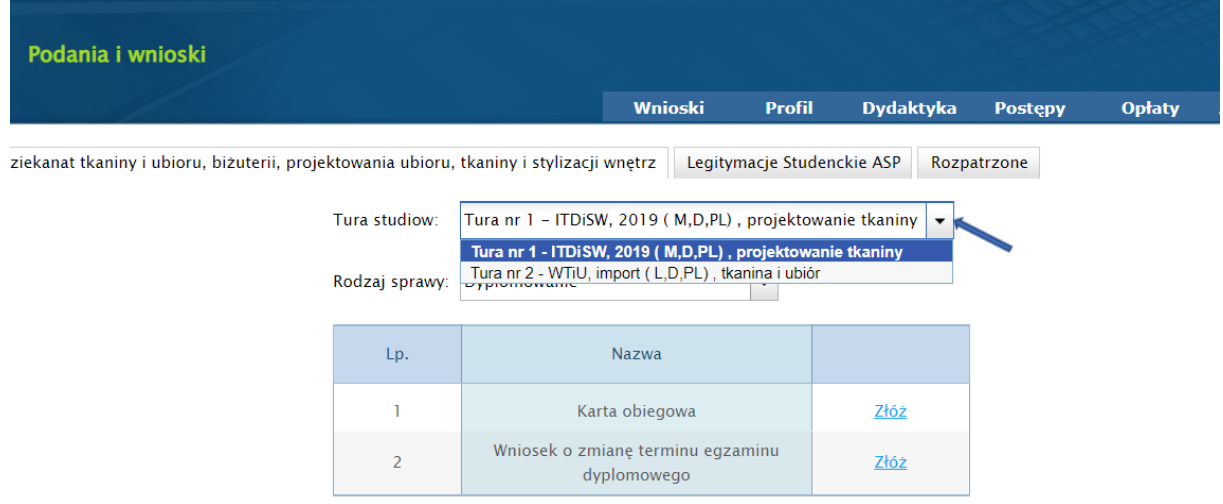

## 3. Wybierz rodzaj sprawy, której dotyczyć będzie podanie

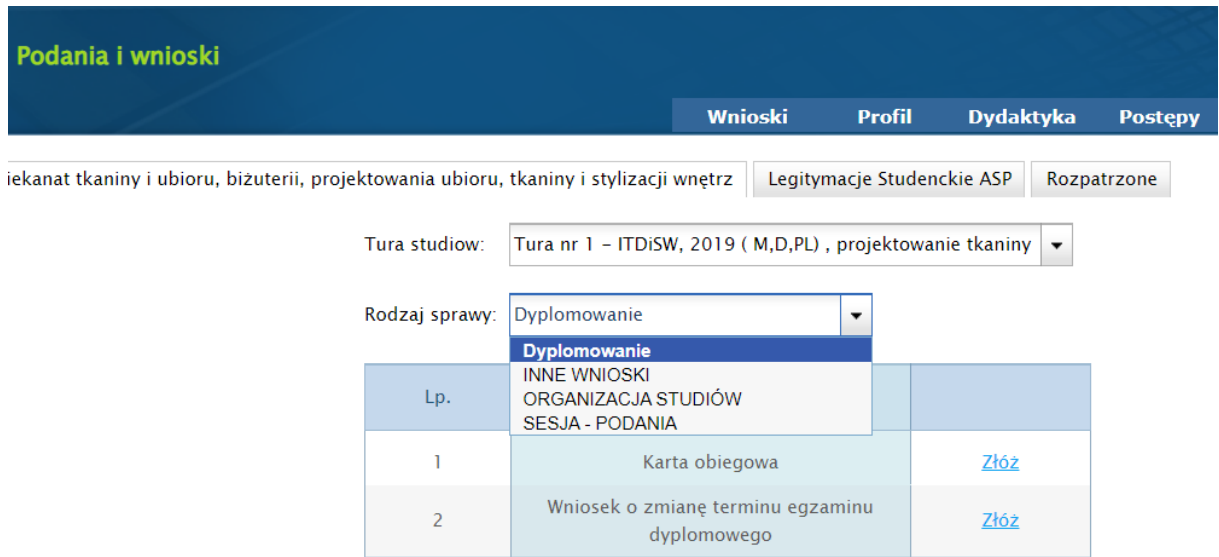

## 4. Wybierz właściwy wniosek z listy

P

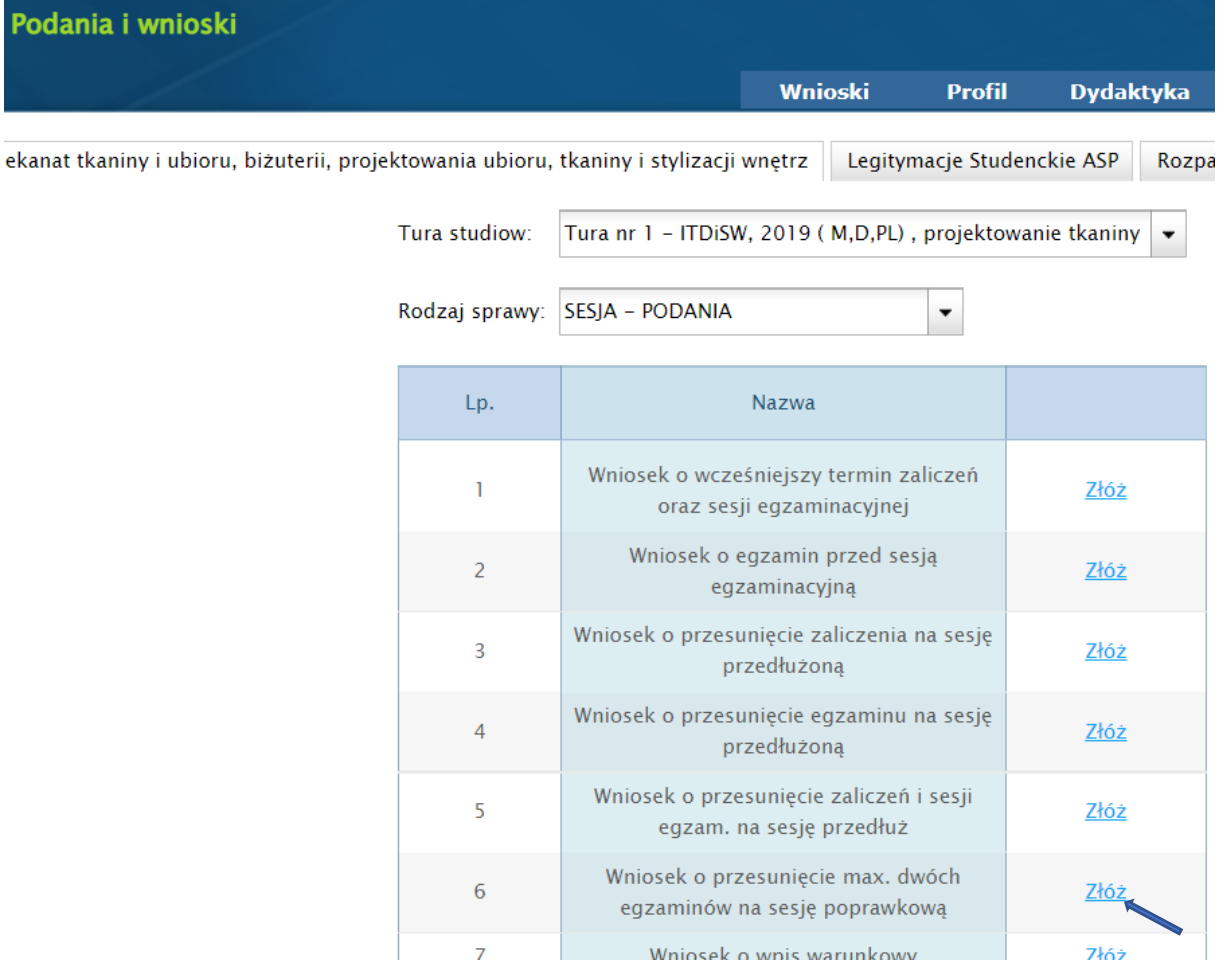

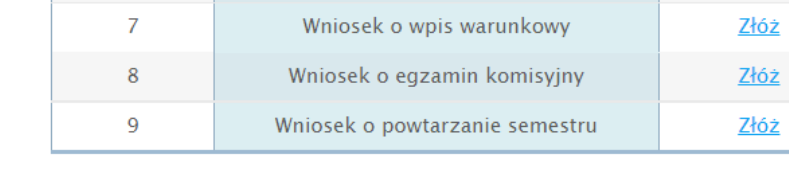

## 5. Uzupełnij i złóż wniosek

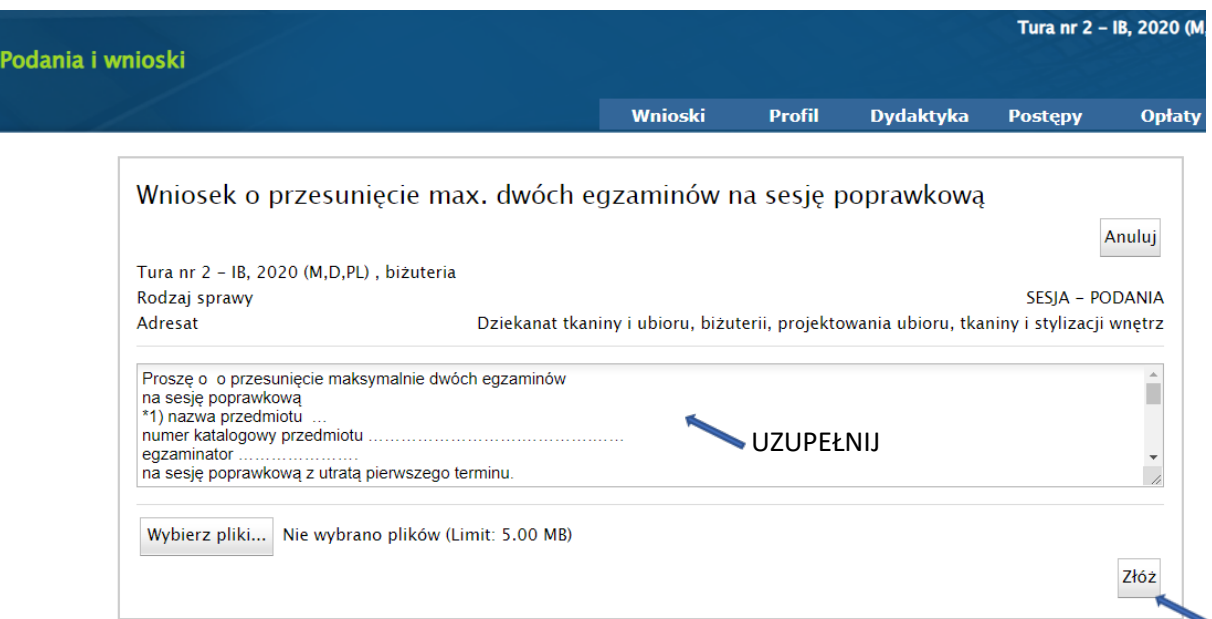